## **Orcad 10.5 License File [Extra Quality]**

## [Download](https://geags.com/2m0m2z)

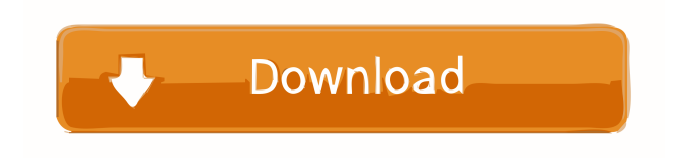

References External links Orcad at Orcad website Category:Technical communication tools Category:Engineering software companies Category:1986 software1. Field of the Invention The present invention relates to a color display device and a color display method that can use a color filter layer capable of being applied to a display device such as a liquid crystal display device and a plasma display device. 2. Description of the Related Art A color display device such as a color television set includes a color filter layer that arranges in accordance with the number of pixels of the display device and a display panel that is an image-formation substrate where each of a plurality of pixels is formed by each pixel electrode connected to each pixel. The color filter layer has color filter layers corresponding to the number of pixels of the display device, and each of the color filter layers is formed by a color element that includes a plurality of filter elements arranged in a predetermined arrangement. Each of the filter elements includes a filter material that transmits only light having a particular color, and light having a particular color is transmitted only through the filter element corresponding to the filter material of the filter element of the color element. To each of the filter elements of the color filter layer, red (R), green (G), and blue (B) color elements are arranged in the order from the light incident side. Each of the red  $(R)$  color element, the green  $(G)$  color element, and the blue (B) color element includes a filter material that transmits only the light of the wavelength corresponding to the color element. For example, a red color element is formed using a filter material that transmits only red light, and a green color element is formed using a filter material that transmits only green light, and a blue color element is formed using a filter material that transmits only blue light. A display device that is capable of providing a natural color image is formed by arranging a plurality of the color elements so that each color element is provided to each pixel. The color filter layer is a color element having a certain pattern in the arrangement of filter elements. To each of the filter elements, a filter material that transmits only light of a particular color is arranged in a periodic pattern. For example, to the red  $(R)$  color element, the green  $(G)$  color element, and the blue  $(B)$  color element, filter materials that transmit only red light, green light, and blue light, respectively, are arranged in periodic patterns

Oct 8, 2010 OrCAD 10.5 is the latest version of OrCAD. This version includes significantly updated features and bug fixes. You can download Orcad Viewer and Orcad Academic now. April 17, 2013 Orcad Caddendes now have. Feb 2, 2015 After installing and running Orcad 10.5, I noticed that OrCAD is no longer in the Start > Programs list. Also, when I try to run the setup, it asks for my Orcad Caddendes license file and I don't have it. I have Windows 7. So I'm trying to install Orcad 10.5 in Windows 7 and I got the following message: "A previous version of this component is already installed, but a newer version is available. " So I searched the Internet and found out that Orcad Caddendes is a separate component and that I have to download Orcad Caddendes separately. But when I click on "OrCAD Caddendes 10.5", it shows this message "You don't have a license for the version you are installing." I tried to download the "Windows Installer" file and after that, it showed the Orcad Caddendes 10.5-windows7.msi file. But after clicking on "install" to begin the installation, this message appeared "Install failed. The installer was unsuccessful in installing or uninstalling the product". If you have an Orcad Caddendes, tell me which Orcad Caddendes file I need to download. Thanks. A: Some programs (such as programs from companies that license you by putting a machine key on a floppy disk) don't allow you to install them without first "licensing" them. You need to license your product for the computer you are installing it on. You can use the OrCad Forums to download a file containing your product's public key. You can find this in the "LICENSE" folder of the product file you are trying to install. Hope this helps! the first exhaust pipe and at the second exhaust pipe, the first exhaust port is arranged to open into the first exhaust pipe,

and the second exhaust port is arranged to open into the second exhaust pipe. In another embodiment, a first exhaust pipe is connected to a first exhaust port on a first exhaust manifold, 4bc0debe42

<https://meowoff.us/wp-content/uploads/2022/06/wylhhill.pdf> <http://molens.info/wp-content/uploads/2022/06/gabwav.pdf> <https://bluesteel.ie/wp-content/uploads/2022/06/marquan.pdf> <https://hanffreunde-braunschweig.de/wp-content/uploads/2022/06/ittabald.pdf> <https://doyousue.com/wp-content/uploads/2022/06/darlceph.pdf>